## ESTADO DO RIO GRANDE DO SUL

## FUNDO APOSENT PENS SERV PUB - SALVADOR DAS MISSOES

Total do Período:

 $661,388,30$ 

 $0 \hspace{1.5cm} 0,00 \hspace{1.5cm} 661.388,30$ 

 $0 \qquad 661.388,30$ 

Relação de Empenhos Emitidos

Exercício de 2020

Página: 1/1

Período de 01/11/2020 até 31/12/2020

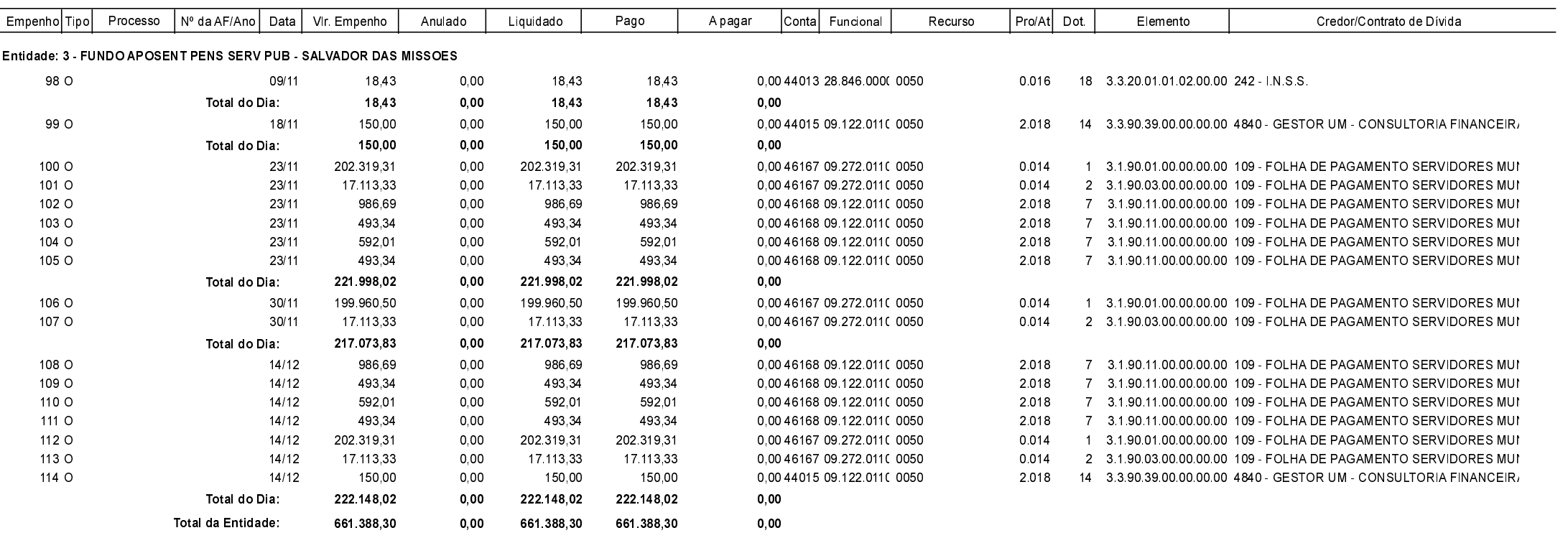

 $0,00$